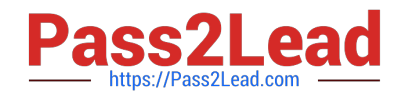

# **2V0-41.20Q&As**

Professional VMware NSX-T Data Center

# **Pass VMware 2V0-41.20 Exam with 100% Guarantee**

Free Download Real Questions & Answers **PDF** and **VCE** file from:

**https://www.pass2lead.com/2v0-41-20.html**

100% Passing Guarantee 100% Money Back Assurance

Following Questions and Answers are all new published by VMware Official Exam Center

**C** Instant Download After Purchase

- **83 100% Money Back Guarantee**
- 365 Days Free Update
- 800,000+ Satisfied Customers

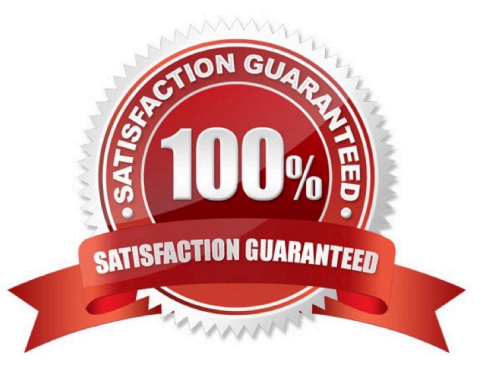

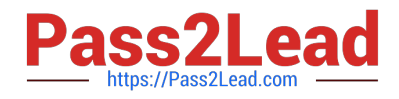

# **QUESTION 1**

Which two commands does an NSX administrator use to check the IP address of the VMkernel port for the GENEVE protocol on the ESXi transport node? (Choose two.)

- A. esxcfg-nics -1
- B. net-dvs
- C. esxcli network nic list
- D. esxcfg-vmknic -1
- E. esxcli network ip interface ipv4 get

Correct Answer: DE

#### **QUESTION 2**

Which CLI command would an administrator use to allow syslog on an ESXi transport node when using the esxcli utility?

- A. esxcli network firewall ruleset -e syslog
- B. esxcli network firewall ruleset set -a -e false
- C. esxcli network firewall ruleset set -r syslog -e true
- D. esxcli network firewall ruleset set -r sysloq -e false

Correct Answer: C

https://docs.vmware.com/en/VMware-NSX-T-Data-Center/2.2/nsxt\_22\_troubleshoot.pdf

# **QUESTION 3**

Which two BGP configuration parameters can be configured in the VRF Lite gateways? (Choose two.)

- A. Route Aggregation
- B. Route Distribution
- C. Graceful Restart
- D. BGP Neighbors
- E. Local AS
- Correct Answer: AD

The following parameters are inherited from the default Tier-0 gateway and cannot be modified at the VRF level:

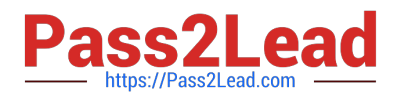

1.

Local AS

2.

Graceful restart

3.

Graceful restart timer

4.

Graceful restart stale timer

5.

Multipath relax

Inter-SR iBGP is not supported in VRF gateways.

BGP can be enabled or disabled per VRF gateway.

Route aggregation and BGP neighbors are local configurations per VRF.

# **QUESTION 4**

An NSX administrator has configured a load balancer virtual server on a Tier-1 Gateway.

In order to advertise the load balancer virtual IP to the Tier-0 Gateway, which route advertisement

configuration has to be done on the Tier-1 Gateway? (Choose two.)

- A. Advertise All LB SNAT IP Routes
- B. All Static Routes
- C. Information
- D. Advertise All LB VIP Routes
- E. Advertise All NAT Routes
- Correct Answer: AD

https://docs.vmware.com/en/VMware-NSX-T-Data-Center/3.0/administration/GUID-EEBA627A-0860477A-95A7-7645BA562D62.html

# **QUESTION 5**

Which two commands are used to query the arp-table of a logical switch? (Choose two.)

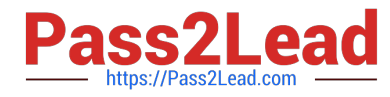

- A. get logical-switch arp-table
- B. get logical-switch arp-table
- C. get logical-switch arp-table
- D. get logical-switch arp-table
- E. get logical-switch arp-table

Correct Answer: DE

[2V0-41.20 PDF Dumps](https://www.pass2lead.com/2v0-41-20.html) [2V0-41.20 VCE Dumps](https://www.pass2lead.com/2v0-41-20.html) [2V0-41.20 Study Guide](https://www.pass2lead.com/2v0-41-20.html)